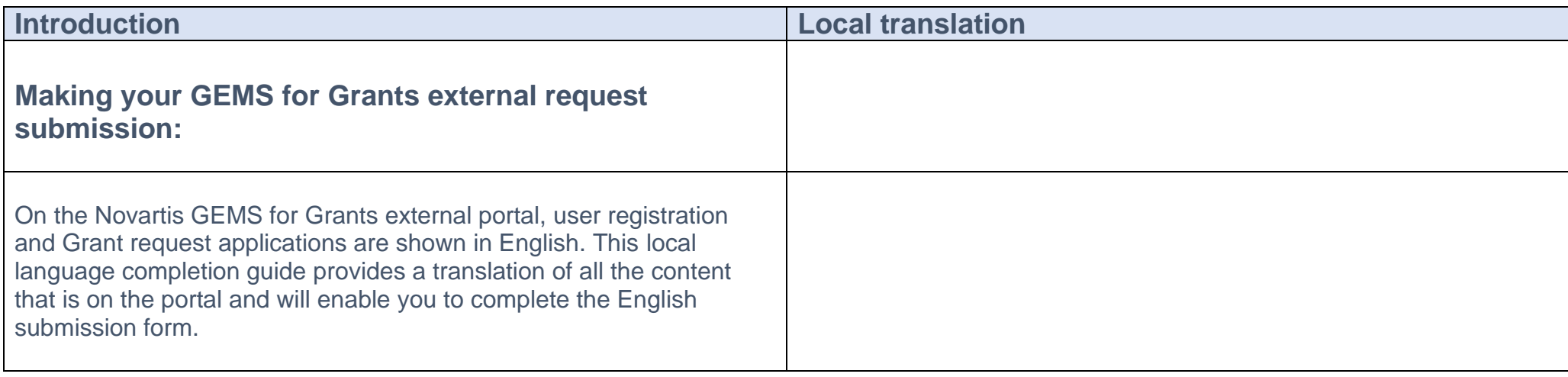

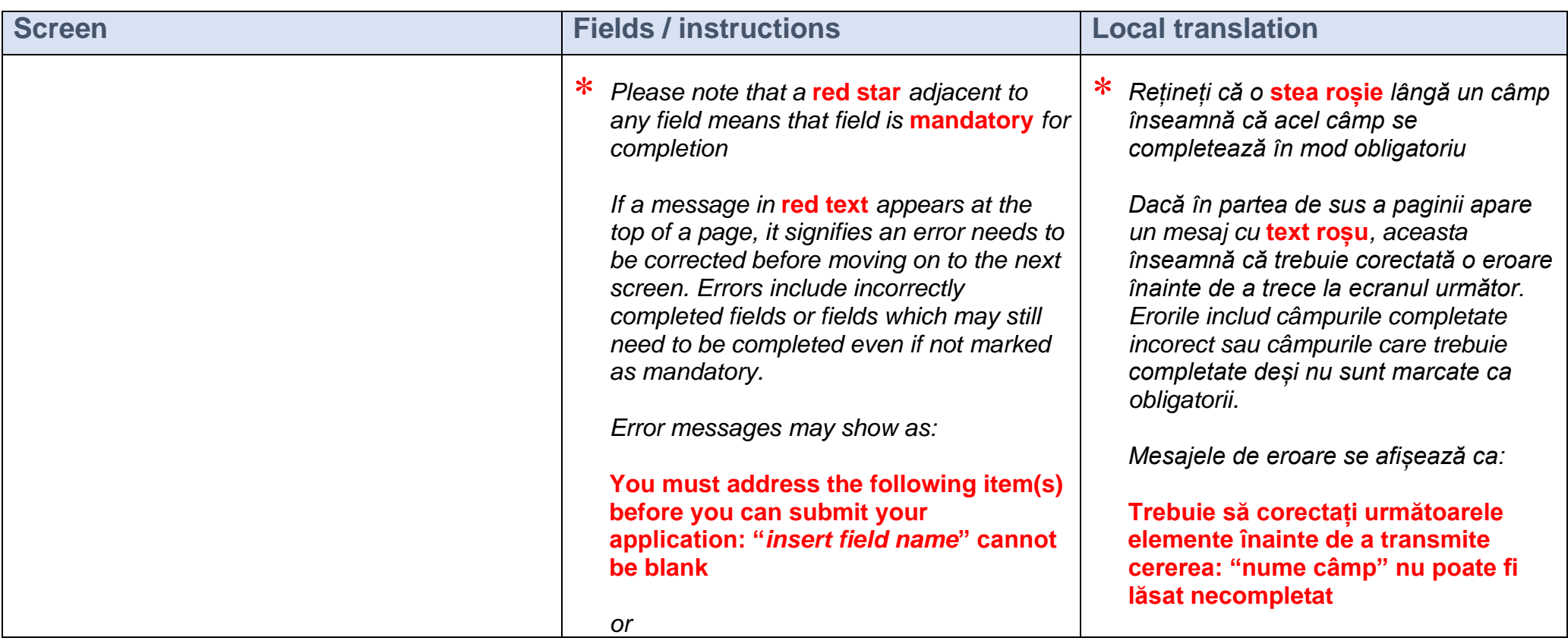

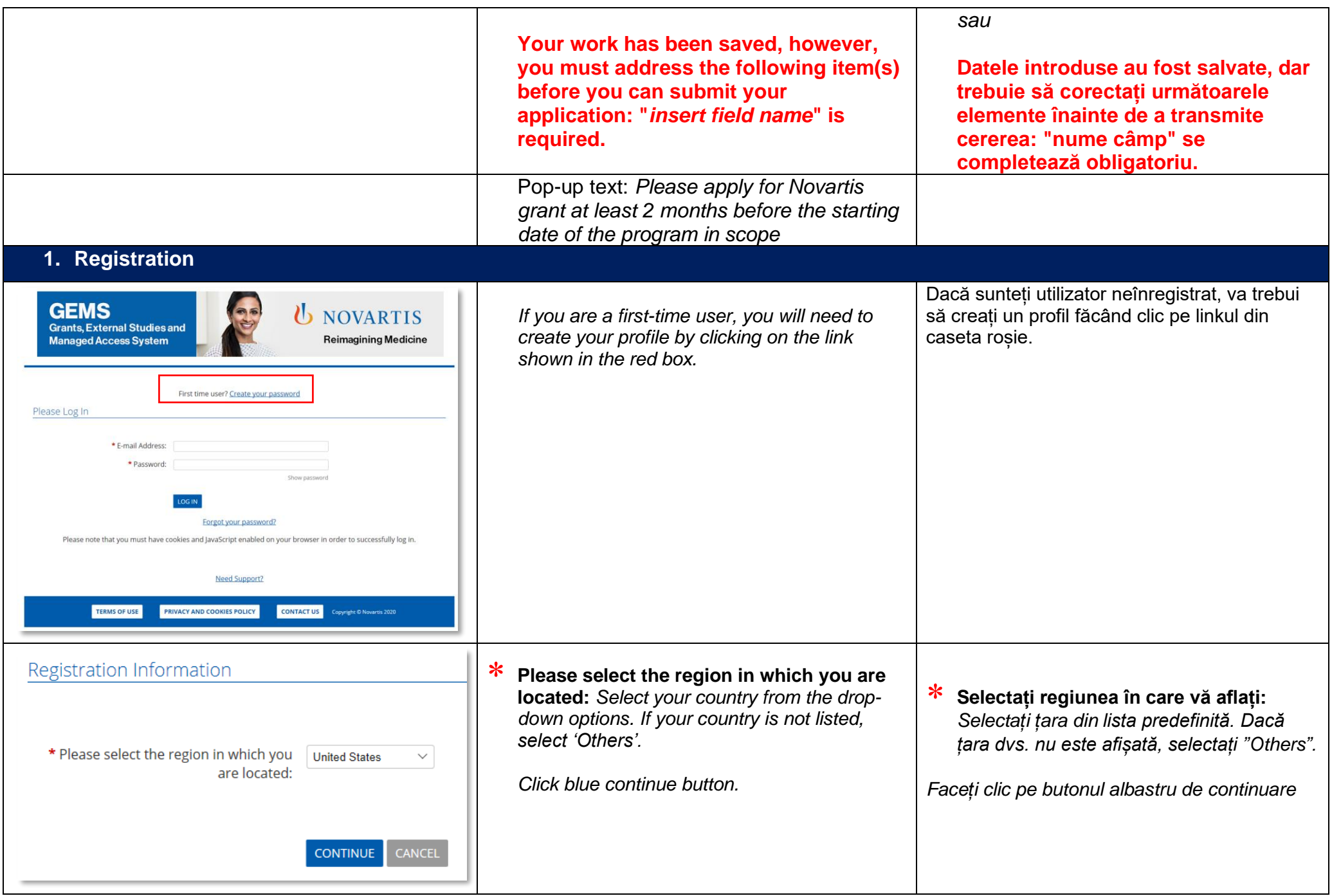

## Registration Information

The information requested on this website will be used by Novartis AG, their affiliated companies located & their authorized agents for the sole purpose of evaluating your submission to Novartis. The information collected will be shared by Novartis with its country level Novartis affiliate companies for the same purposes described above. Novartis will not share information with anyone who is not directly connected with this purpose. Your personal information may also be transferred to third parties who act for or on our behalf for further processing in accordance with the purposes described above. These third parties may be located in countries or territories which may not offer the same level of data protection as the country in which you reside. They have contracted with us to use your personal information solely for the agreed upon purpose, not to sell your personal information to third parties and not to disclose it to third parties except as may be required by law, as permitted by us or as stated in this privacy notice. Your personal information will be retained, as long as needed to meet the legitimate purpose for which it was collected & in compliance with Novartis data retention policies and legal requirements.

You can directly modify & update your data through the portal. In addition, you may request information about your personal information & exercise related access rights, including deletion of your personal information & withdrawal of your consent by contacting gems.office@novartis.com

By clicking SUBMIT button at the bottom of this page, you authorize Novartis to collect & process the personal data for the purpose above mentioned. If you do not want Novartis to collect and process your personal data, click CANCEL button. You will not be able to submit your request to Novartis.

*The following text is around the subject of data privacy:*

The information requested on this website will be used by Novartis AG, their affiliated companies located & their authorized agents for the sole purpose of evaluating your submission to Novartis. The information collected will be shared by Novartis with its country level Novartis affiliate companies for the same purposes described above. Novartis will not share information with anyone who is not directly connected with this purpose. Your personal information may also be transferred to third parties who act for or on our behalf for further processing in accordance with the purposes described above. These third parties may be located in countries or territories which may not offer the same level of data protection as the country in which you reside. They have contracted with us to use your personal information solely for the agreed upon purpose, not to sell your personal information to third parties and not to disclose it to third parties except as may be required by law, as permitted by us or as stated in this privacy notice. Your personal information will be retained, as long as needed to meet the legitimate purpose for which it was collected & in compliance with Novartis data retention policies and legal requirements. You can directly modify & update your data through the portal. In addition, you may request information about your personal information & exercise related access rights, including deletion of your personal information & withdrawal of your consent by contacting gems.office@novartis.com. By clicking SUBMIT button at the bottom of

this page, you authorize Novartis to collect &

*Următorul text se referă la confidențialitatea datelor:*

Informațiile solicitate pe acest site vor fi utilizate de Novartis AG, companiile sale afiliate și agenții săi autorizați numai în scopul evaluării datelor pe care le-ați transmis către Novartis. Datele colectate vor fi comunicate de Novartis companiilor sale afiliate la nivel de țară în aceleași scopuri descrise mai sus. Novartis nu va comunica informații niciunei persoane care nu este direct interesată în acest scop. Datele dvs. cu caracter personal pot fi, de asemenea, transferate către terți care acționează pentru sau în numele nostru, în vederea prelucrării în scopurile descrise mai sus. Acești terți se pot afla în țări sau teritorii care pot să nu ofere un nivel de protecție a datelor similar cu cel din țara în care vă aflați. Aceștia s-au angajat să utilizeze datele dvs. cu caracter personal numai în scopul menționat, să nu vândă datele dvs. cu caracter personal unor terți și să nu divulge aceste date unor terți, cu excepția cazului în care există o obligație legală, când acest lucru este permis de noi sau în conformitate cu prezenta notificare. Datele dvs. cu caracter personal vor fi păstrate atât timp cât va fi necesar pentru a îndeplini scopul legitim în care au fost colectate și în conformitate cu politicile Novartis privind păstrarea datelor și cerințele legale.

Puteți modifica și actualiza datele dvs. în mod direct, prin intermediul portalului. De asemenea, puteți solicita informații despre datele dvs. cu caracter personal și să vă exercitați drepturile de acces, inclusiv de ștergere a datelor dvs. cu caracter

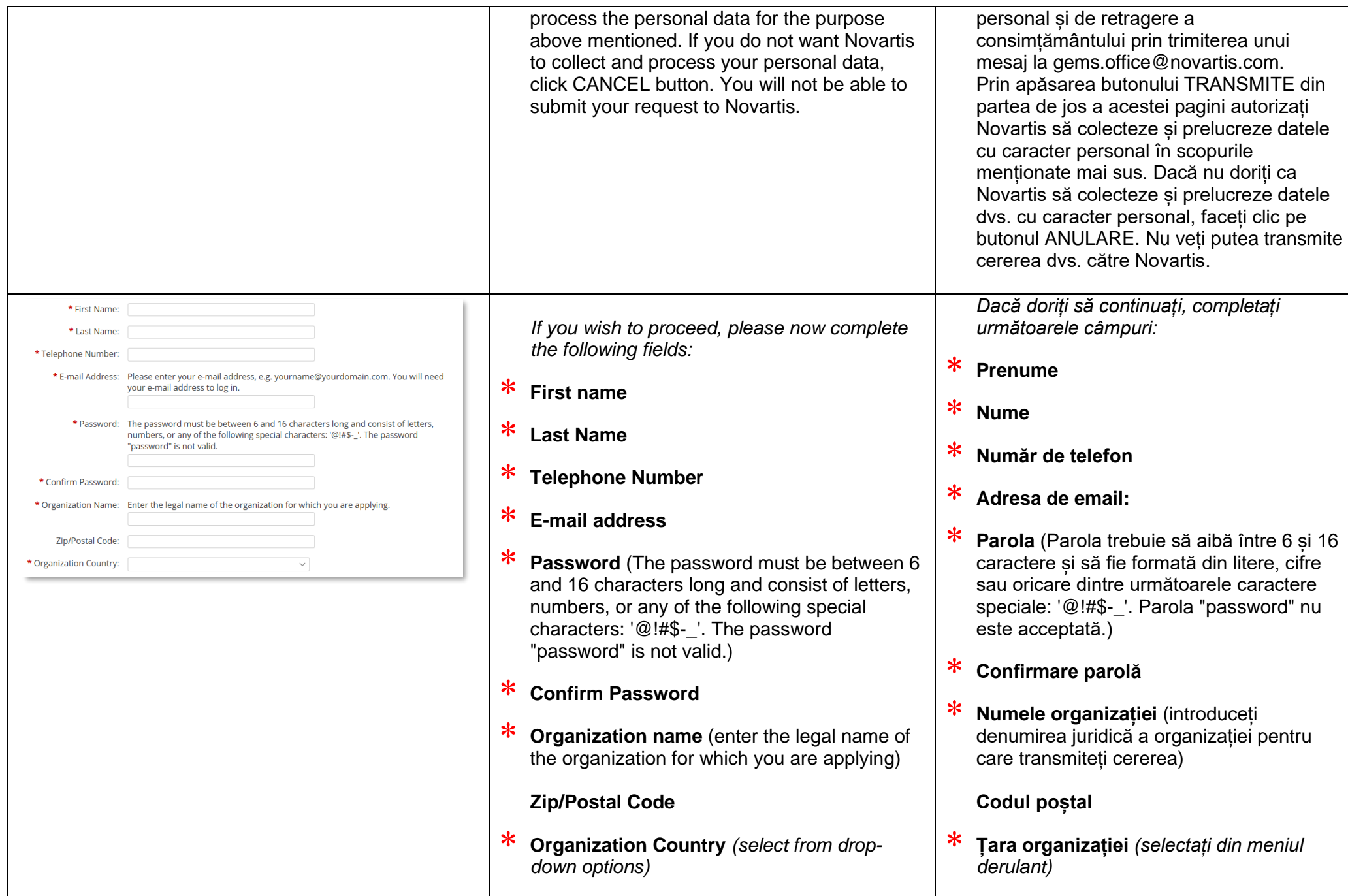

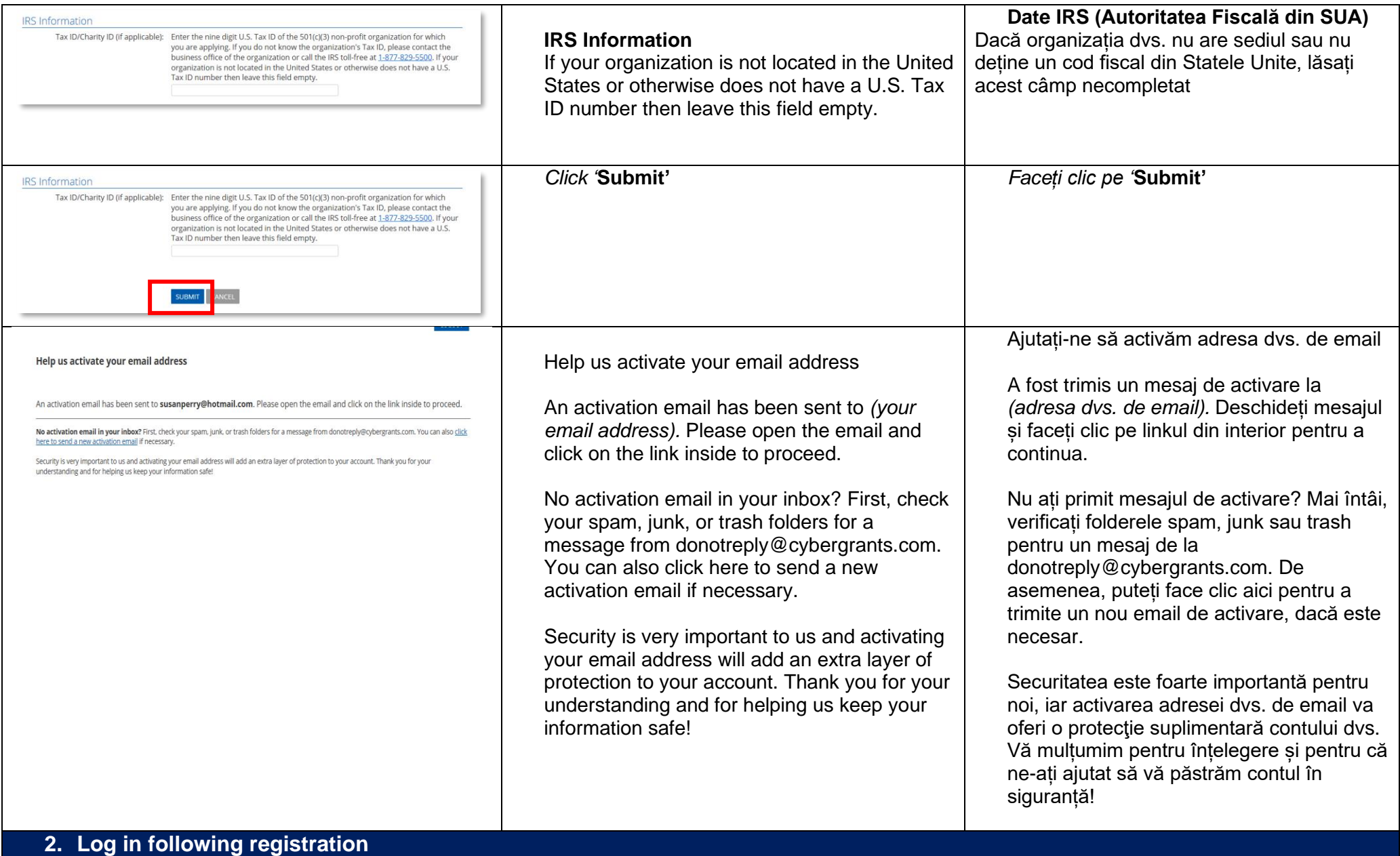

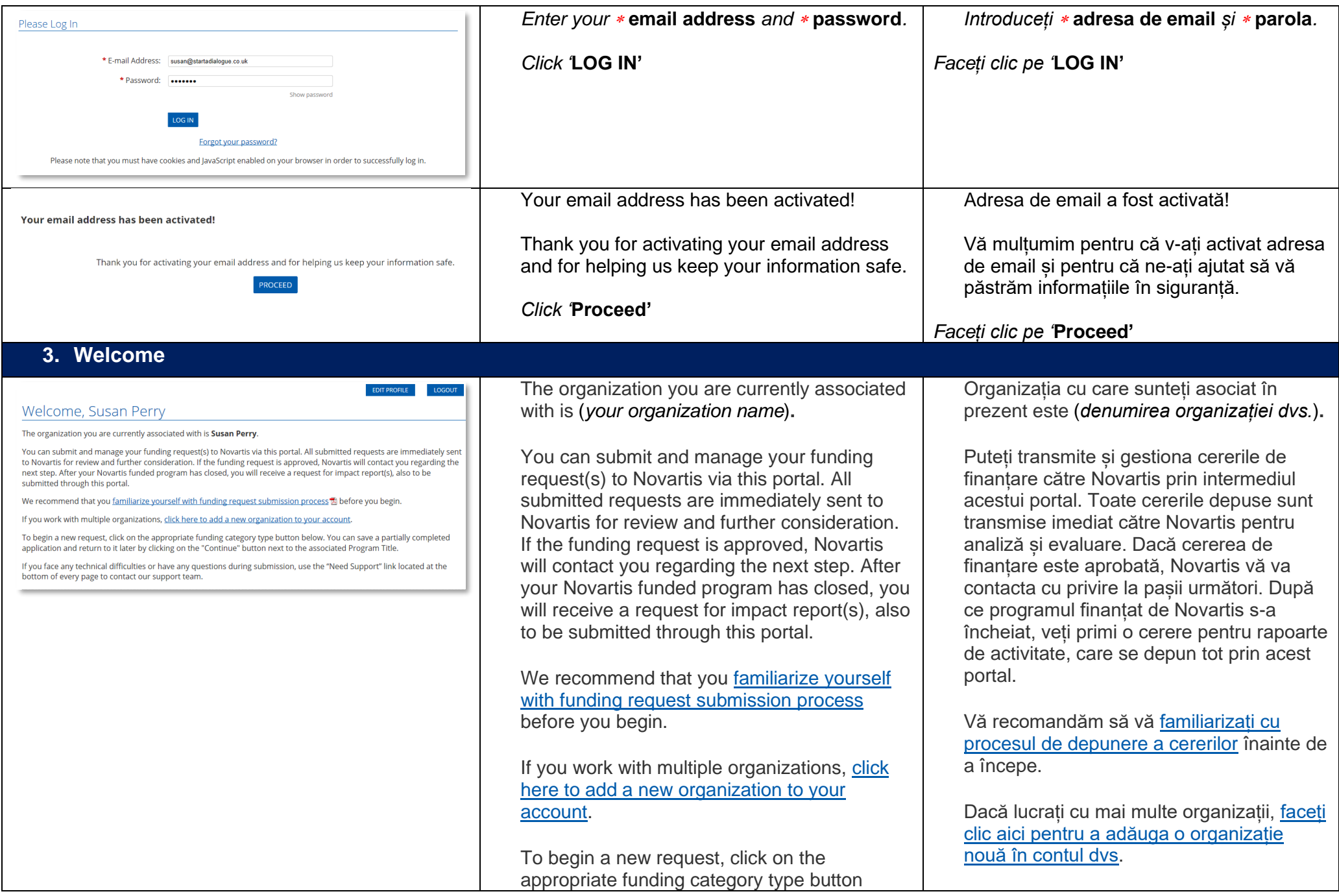

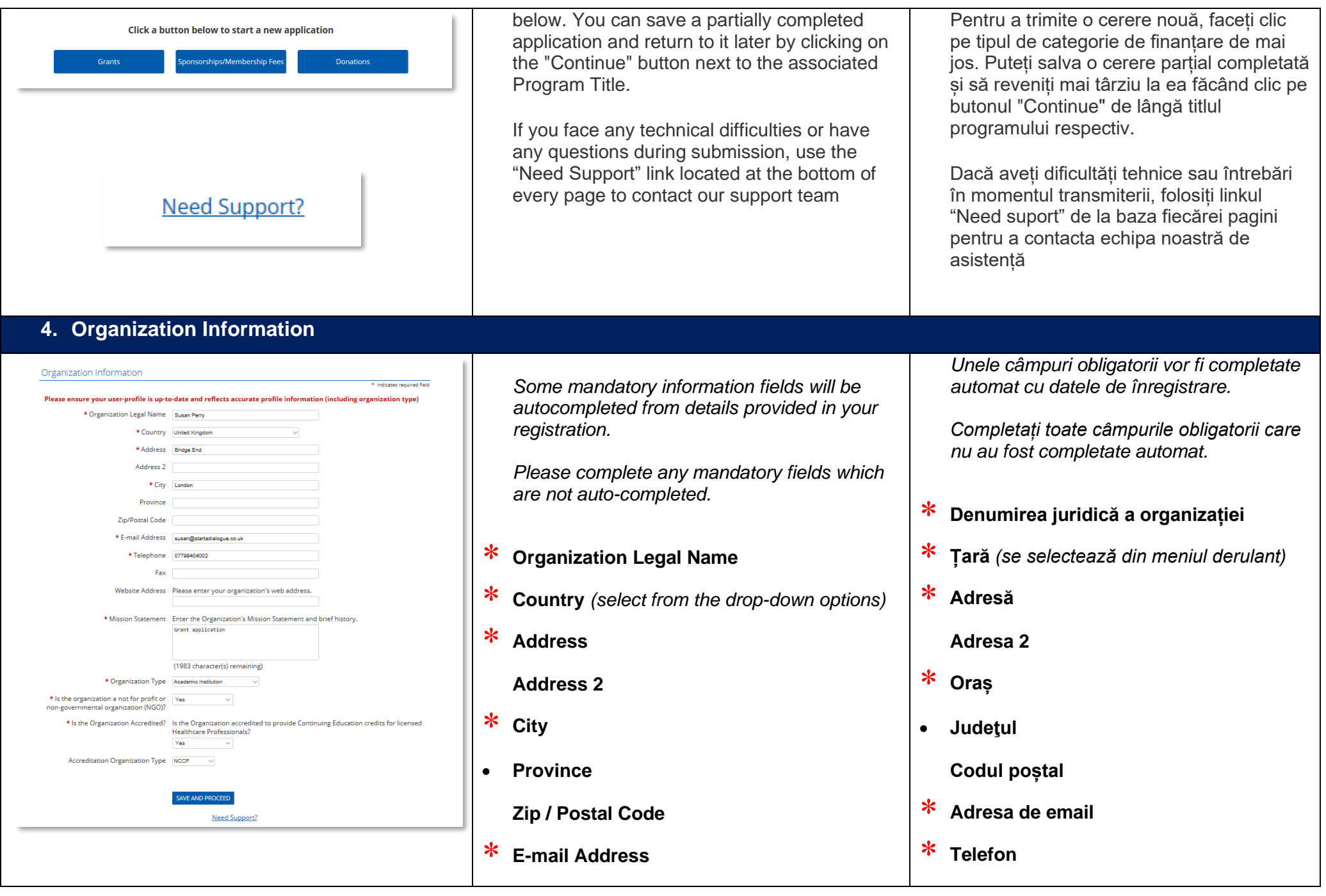

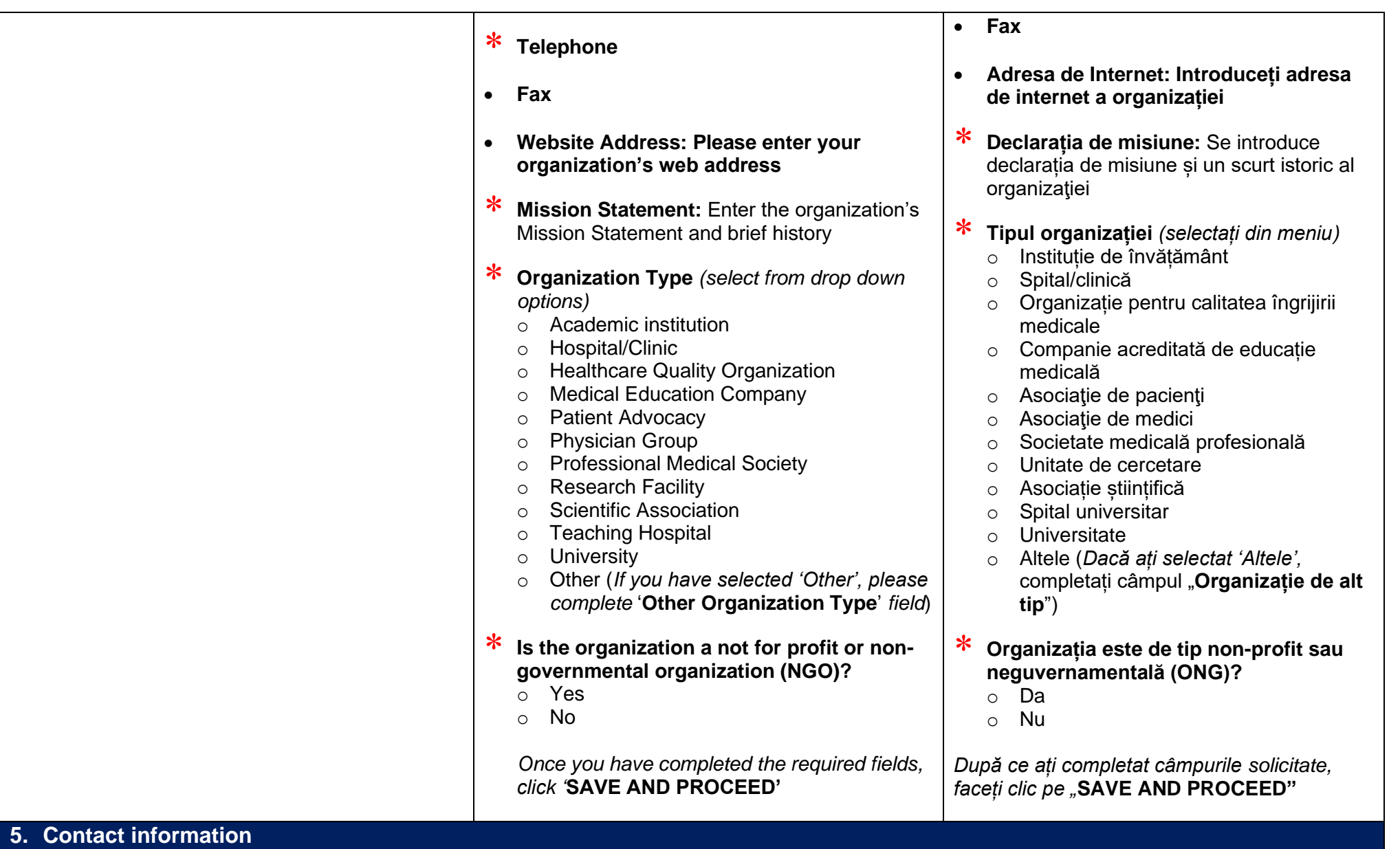

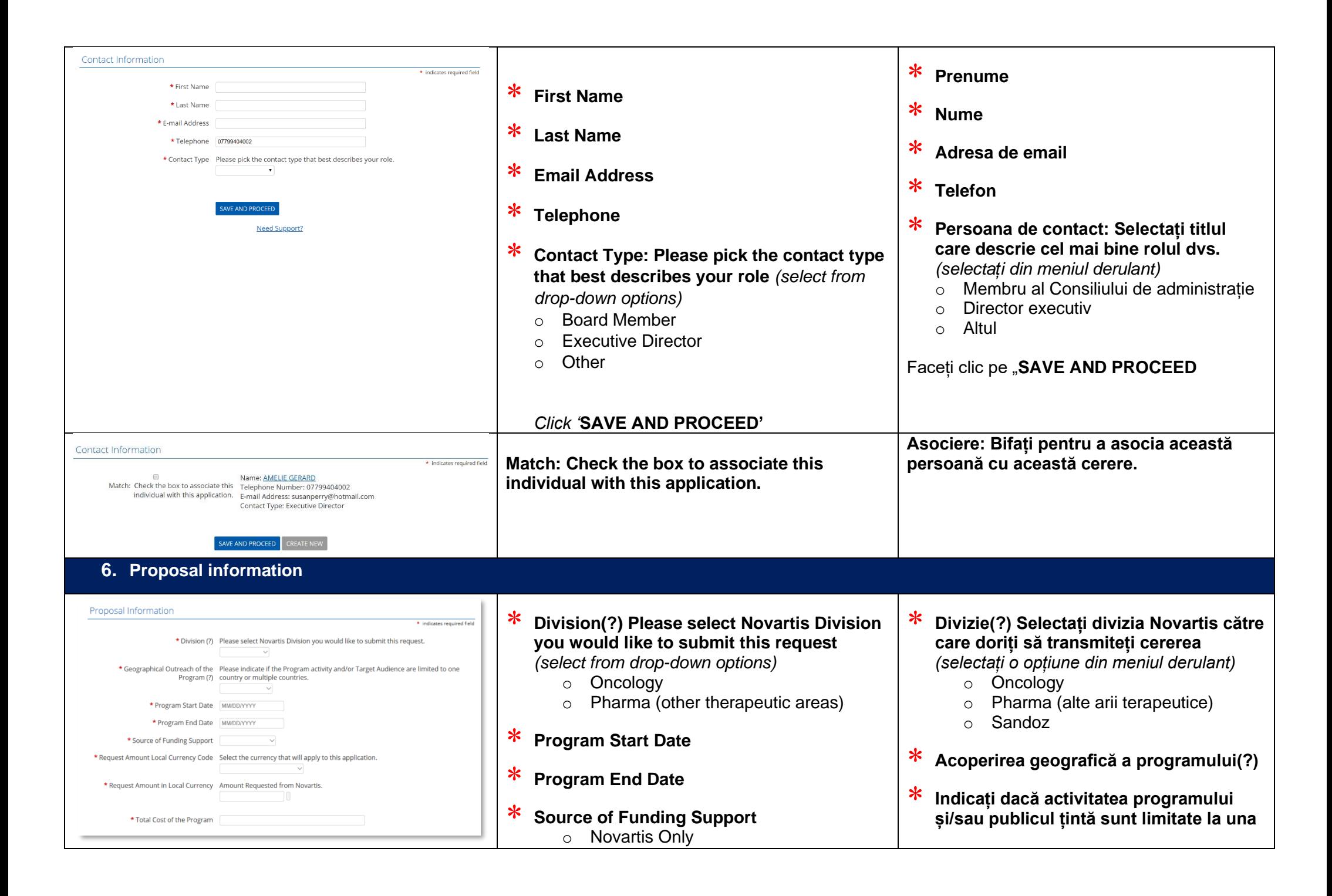

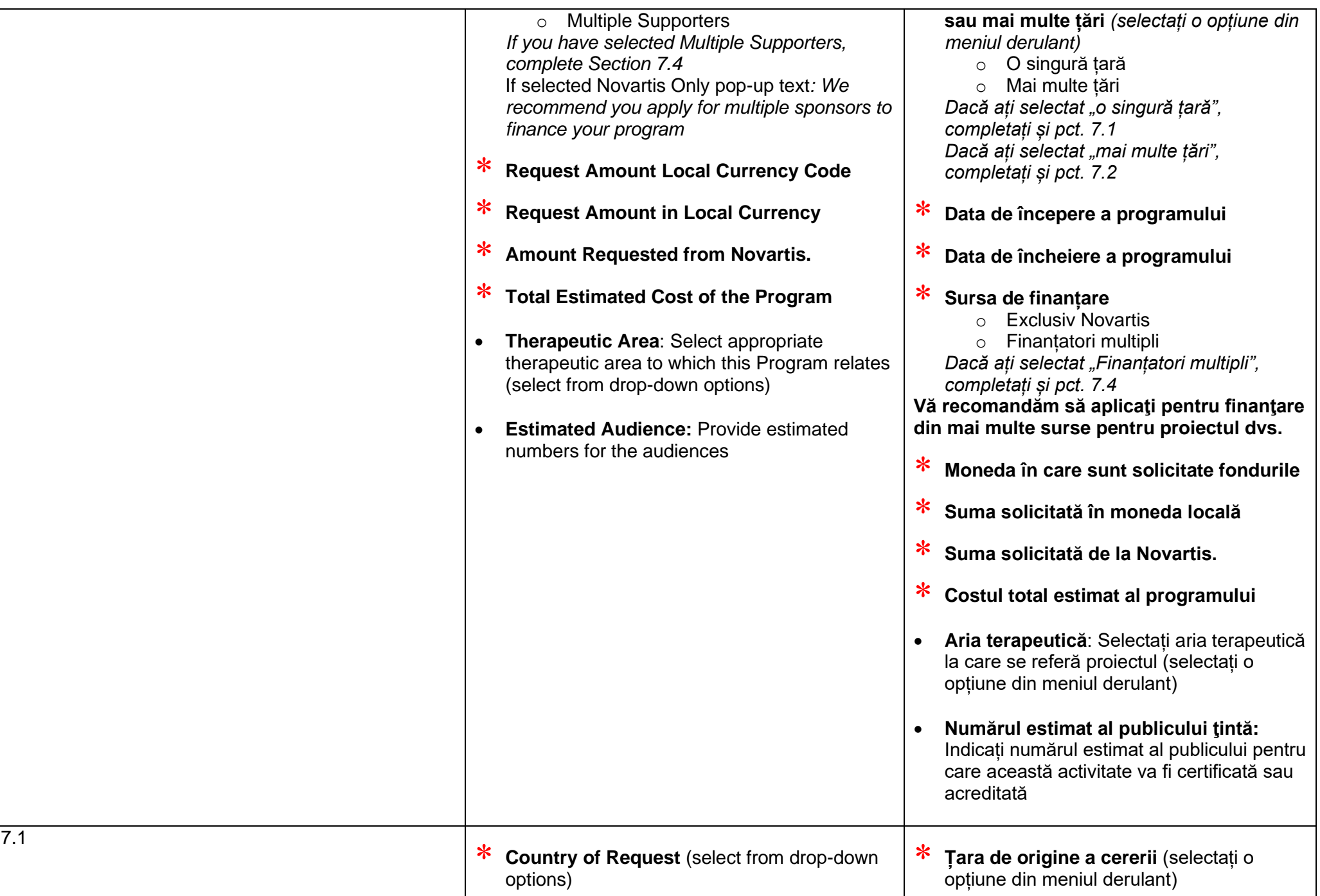

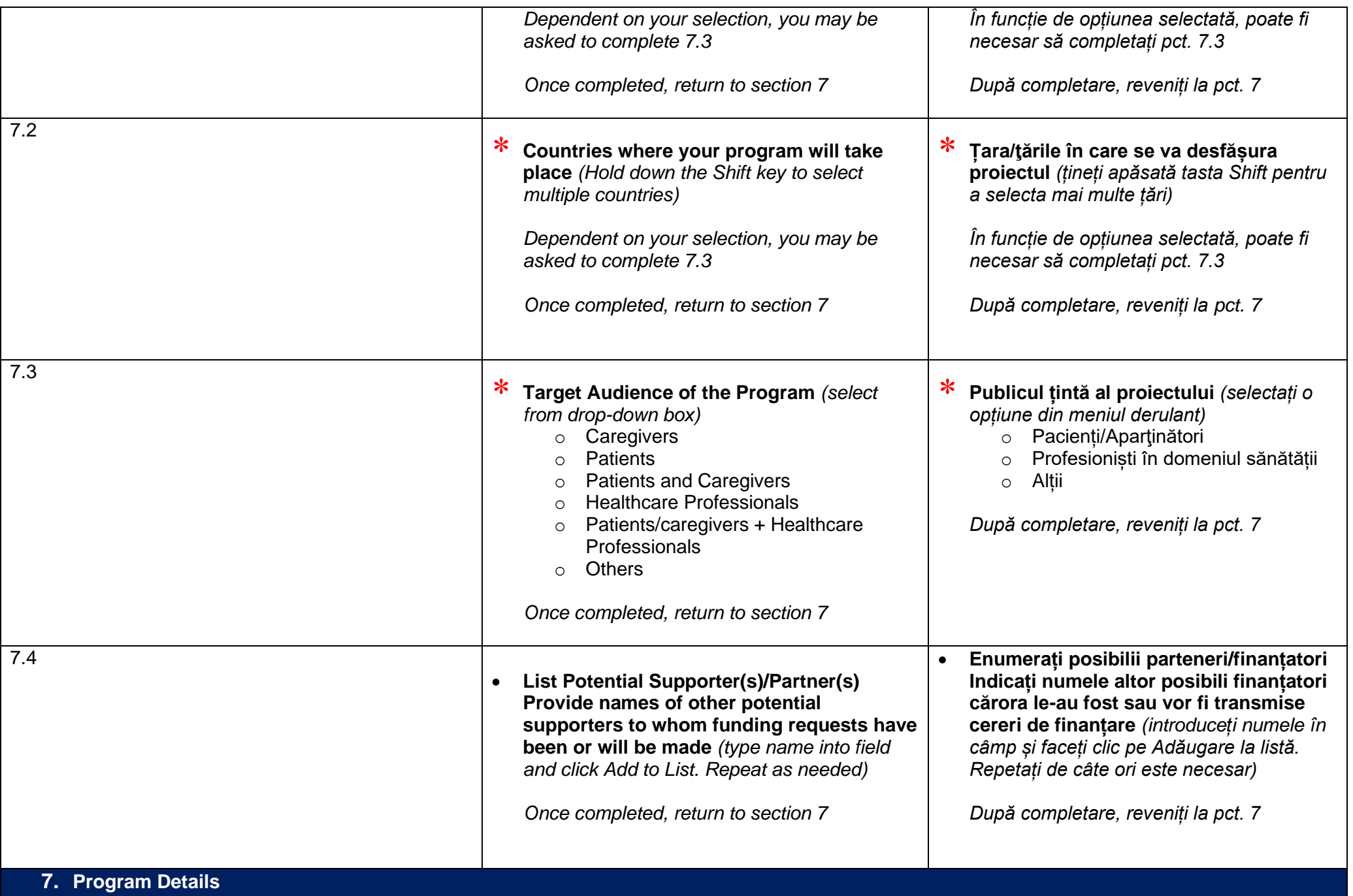

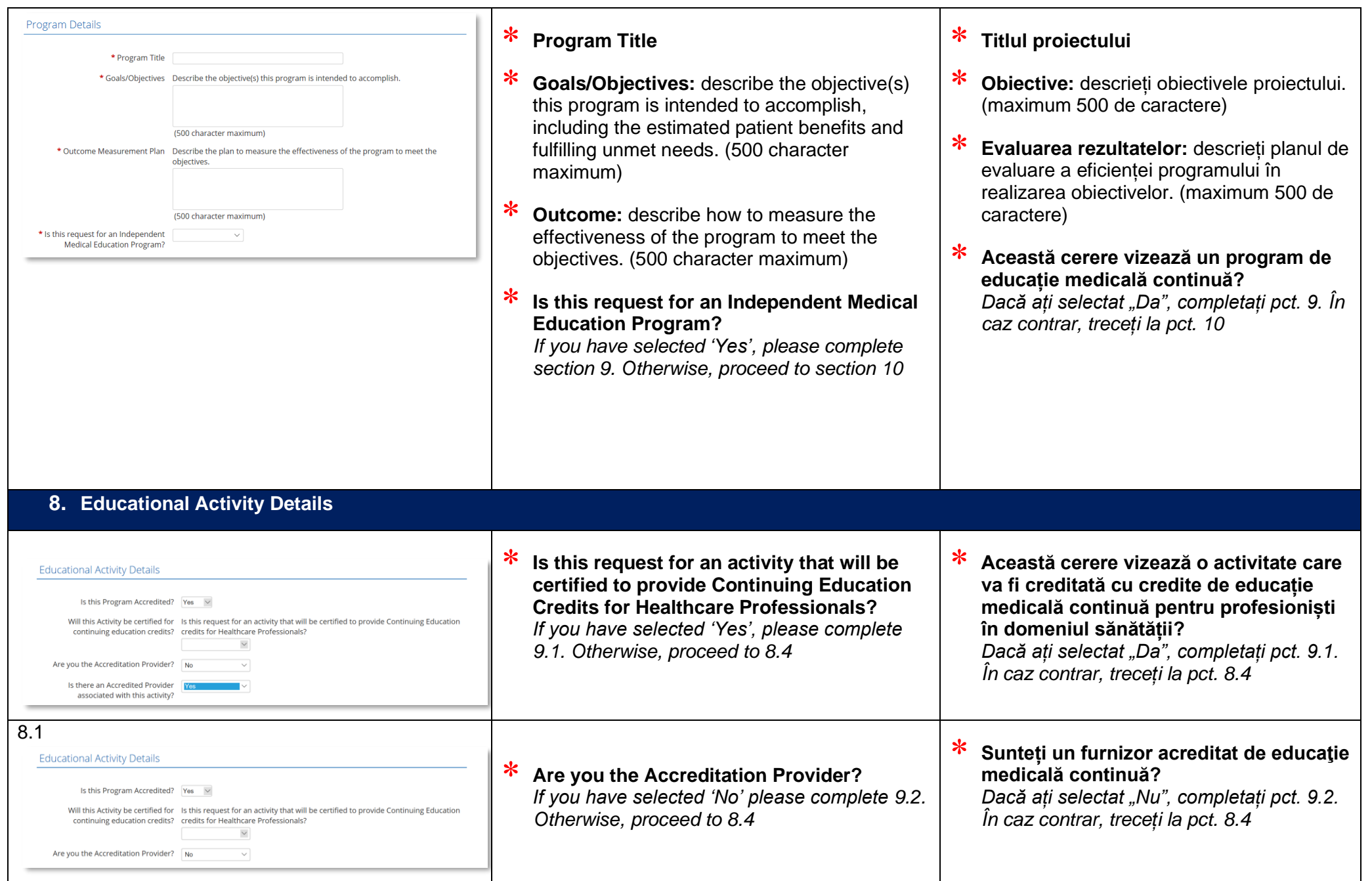

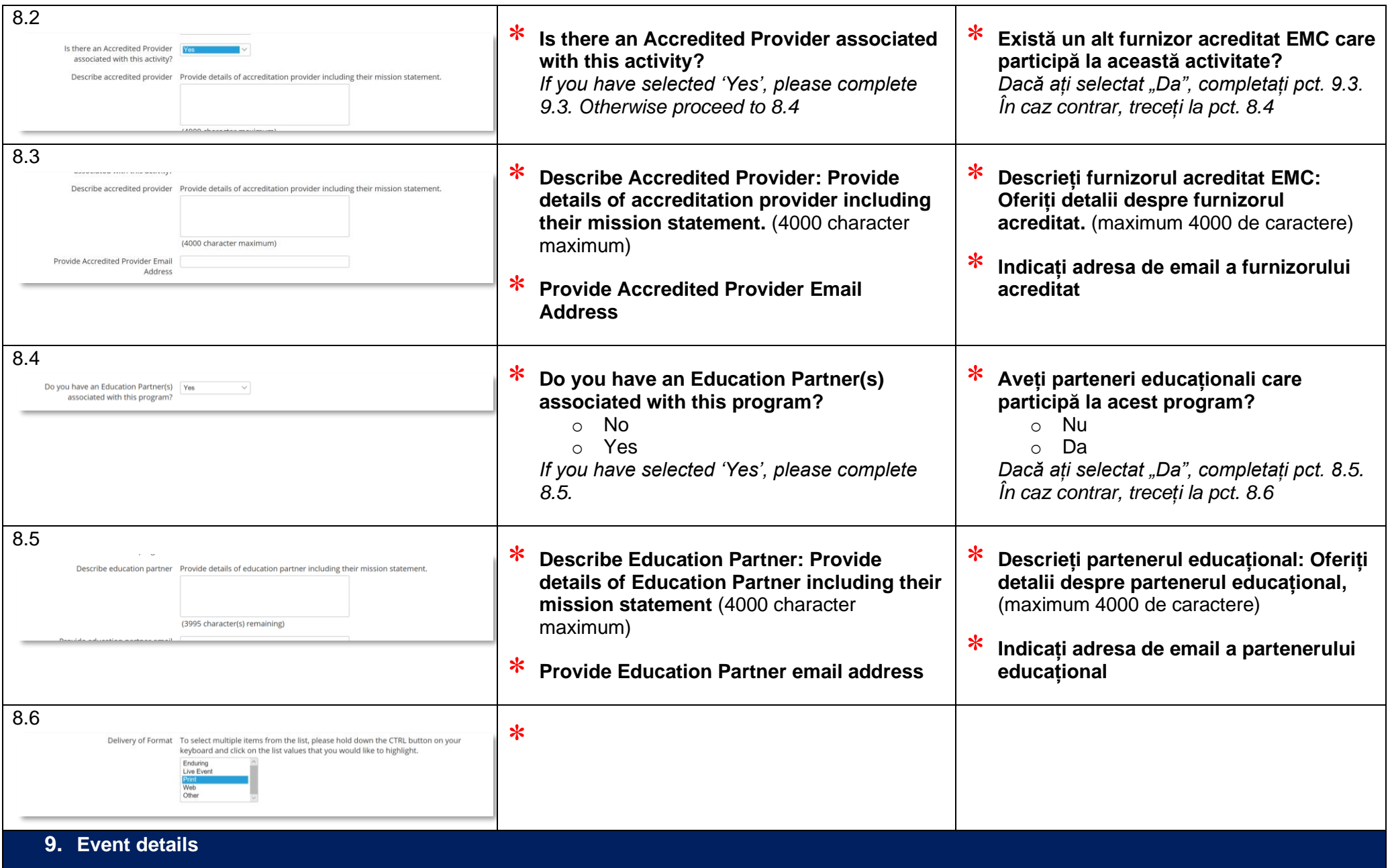

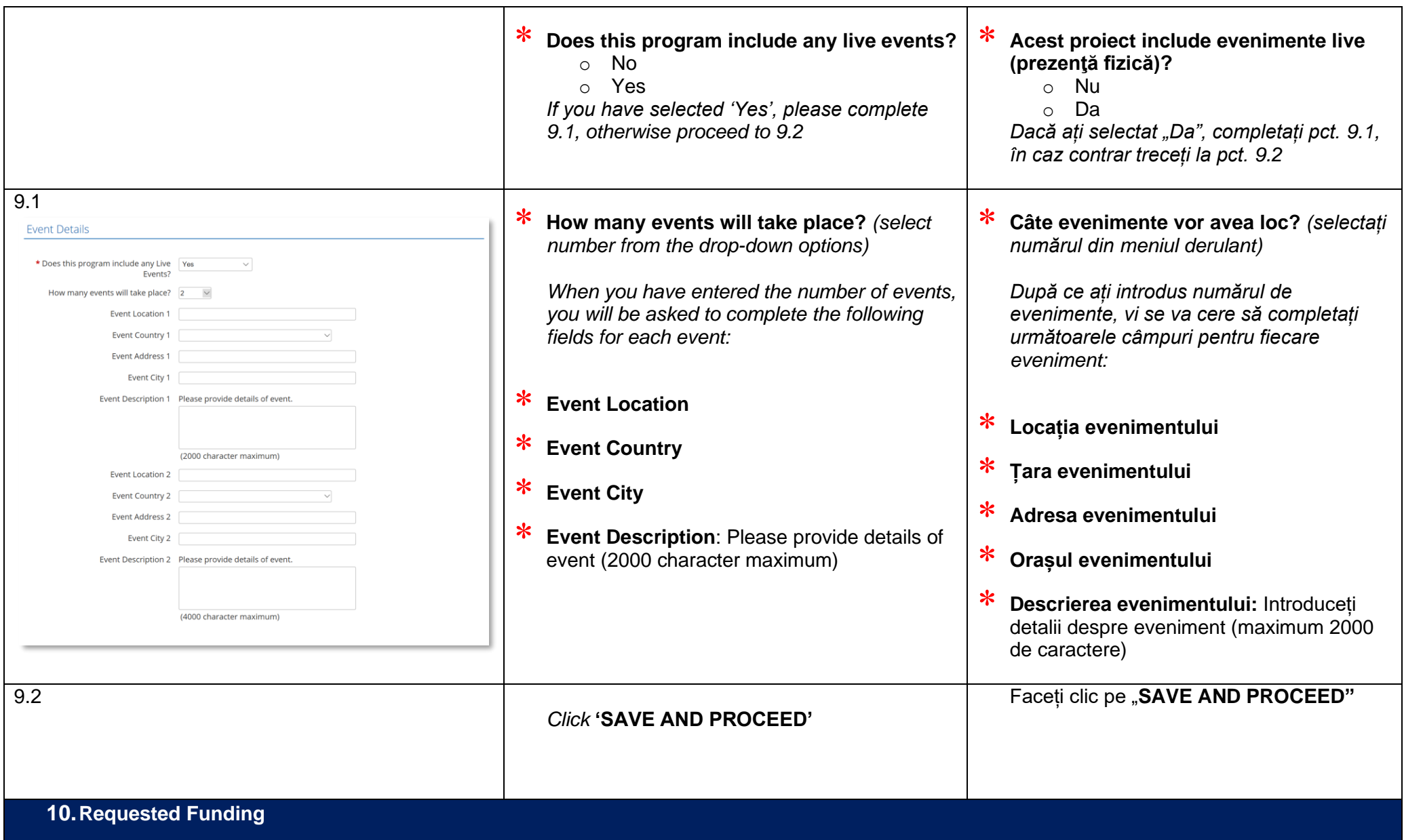

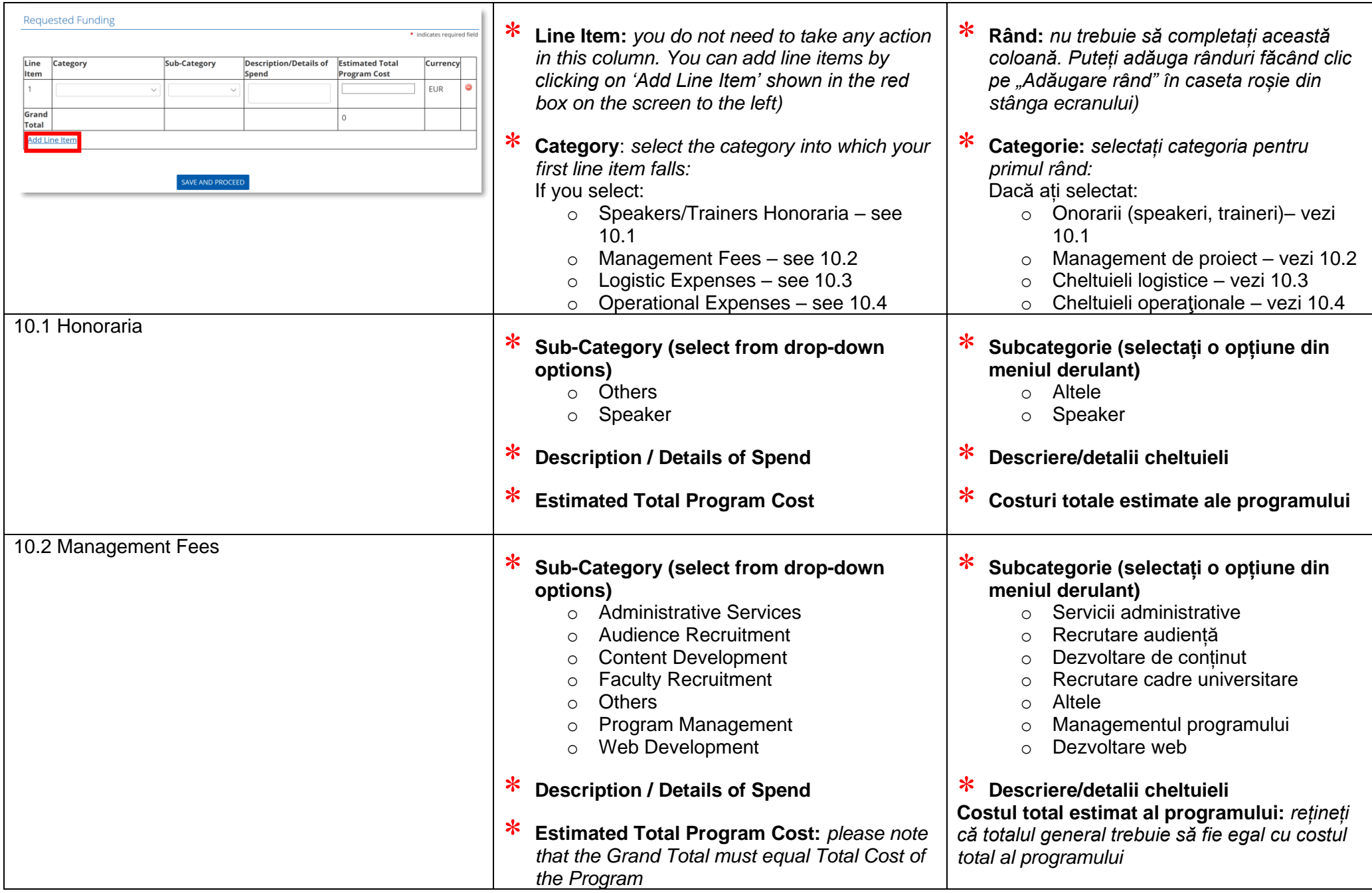

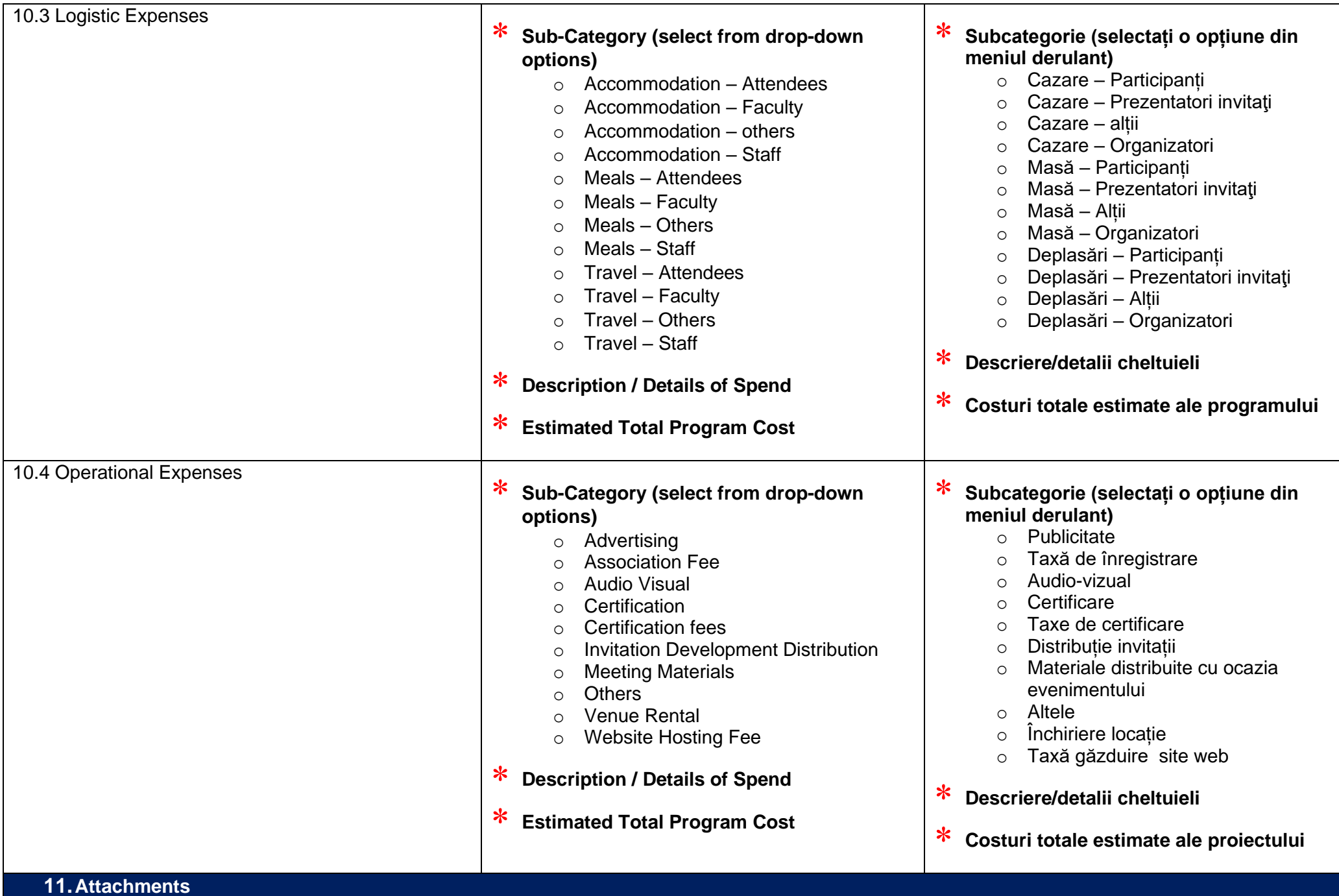

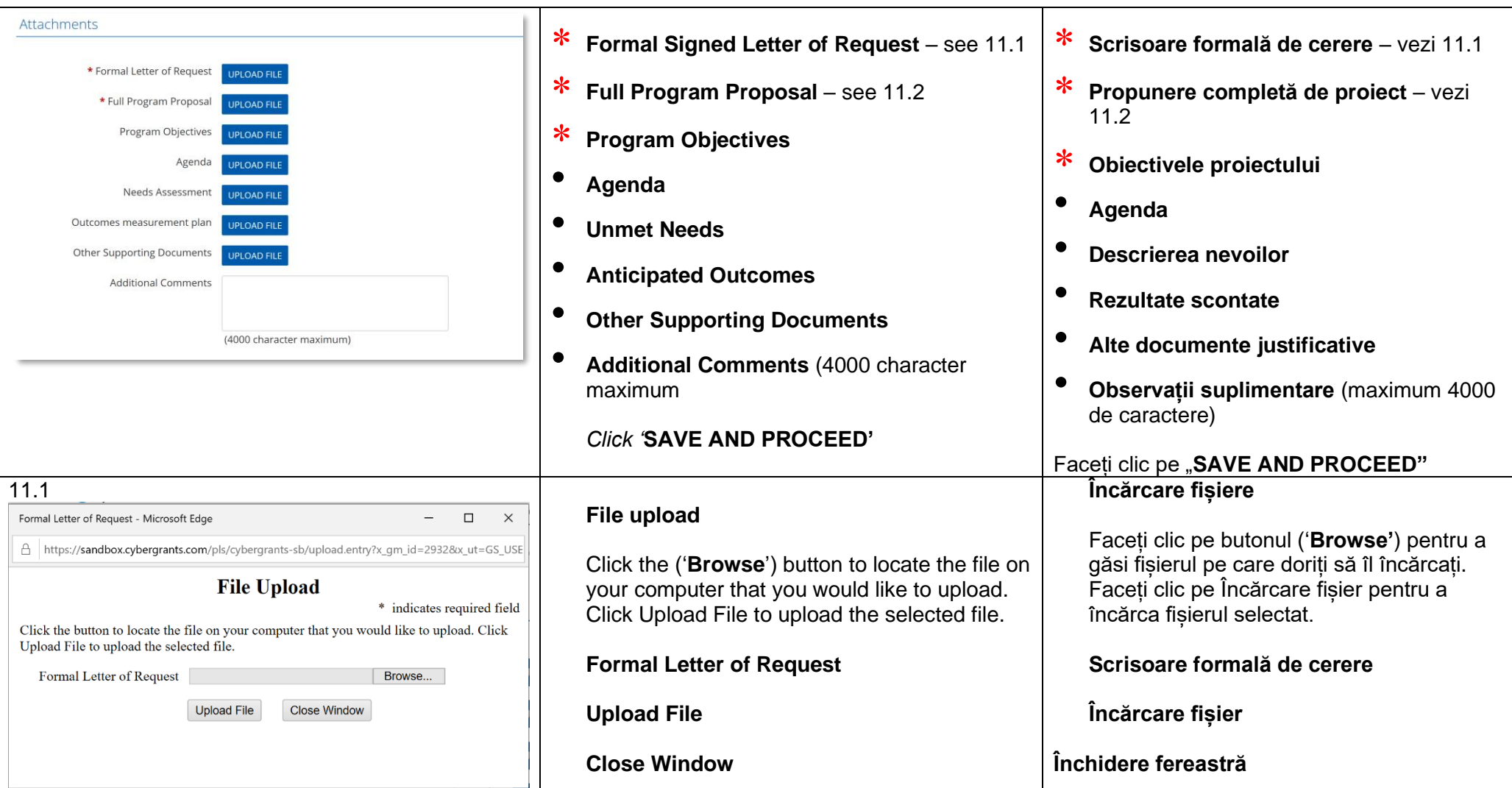

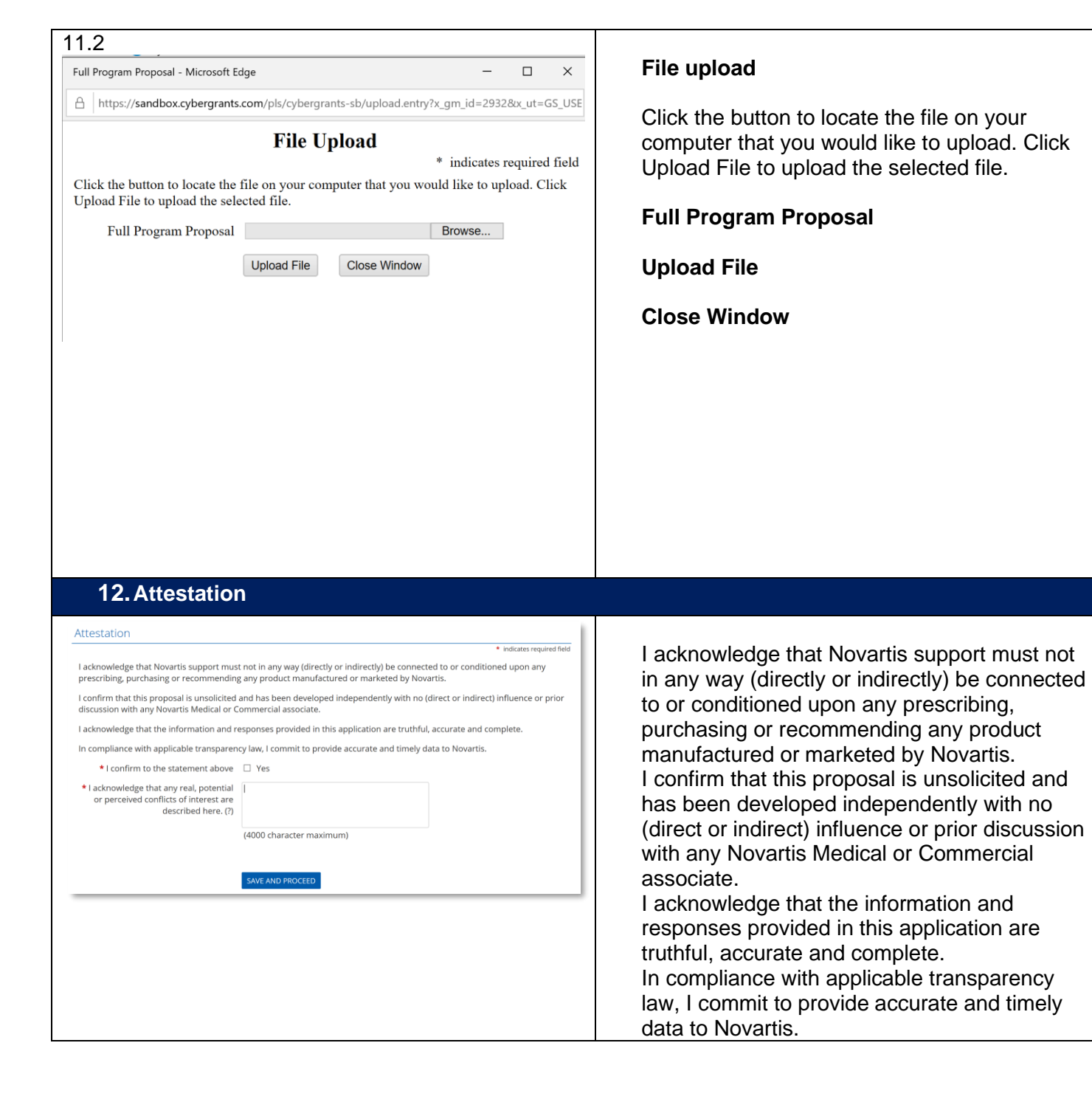

## **Încărcare fișiere**

Faceți clic pe buton pentru a găsi fișierul pe care doriți să îl încărcați. Faceți clic pe Încărcare fișier pentru a încărca fișierul selectat.

## **Propunere completă de proiect**

**Încărcare fișier**

**Închidere fereastră**

Am luat la cunostință că asistența furnizată de Novartis nu trebuie să fie asociată sau condiționată în niciun fel (direct sau indirect) de prescrierea, achiziționarea sau recomandarea oricărui produs fabricat sau comercializat de Novartis.

Confirm faptul că această propunere nu a fost solicitată și este întocmită în mod independent, fără influența (directă sau indirectă) sau discuții prealabile cu personal medical sau comercial al **Novartis** 

Declar că informațiile și răspunsurile furnizate în această cerere sunt adevărate, corecte și complete.

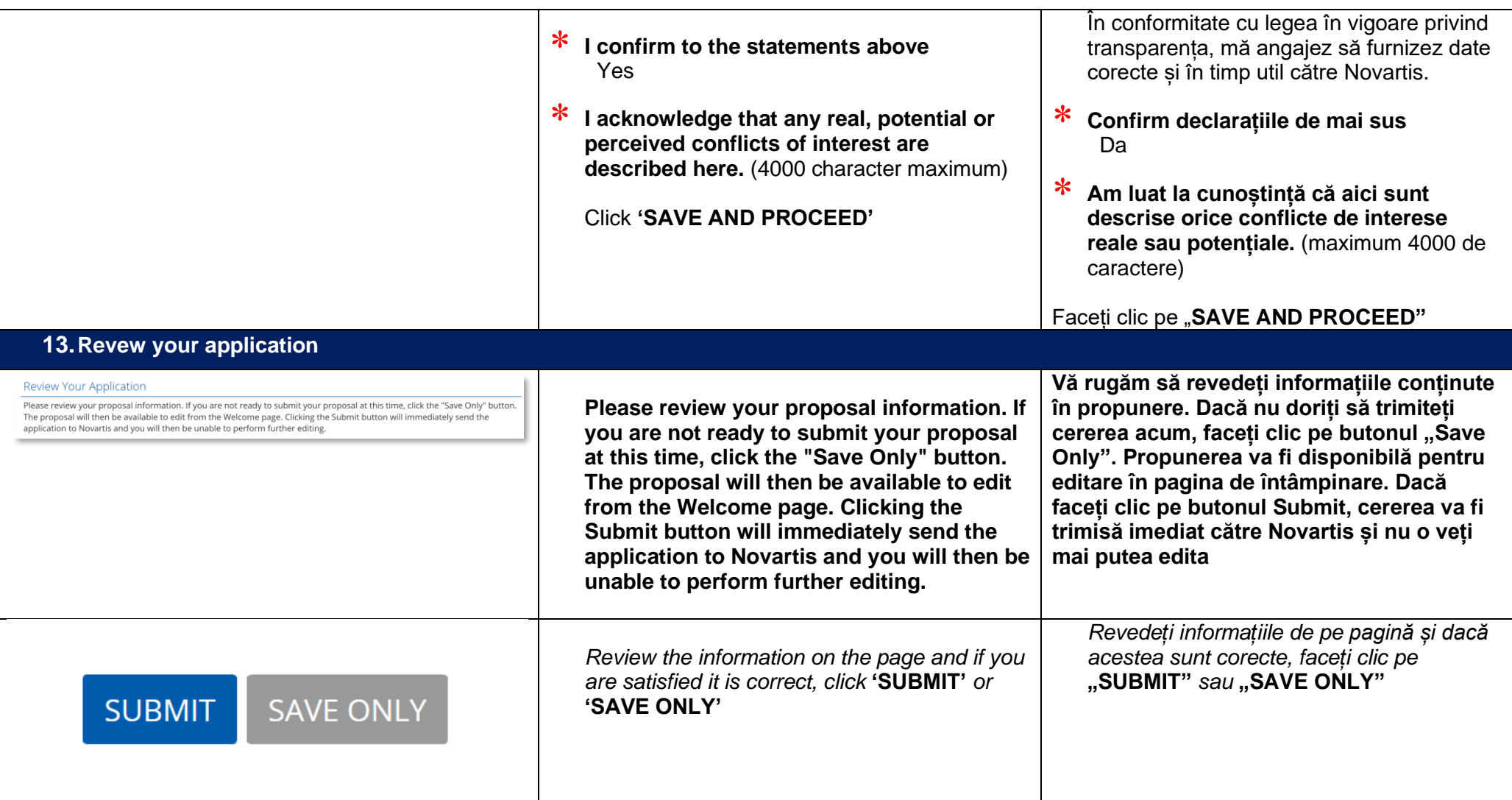

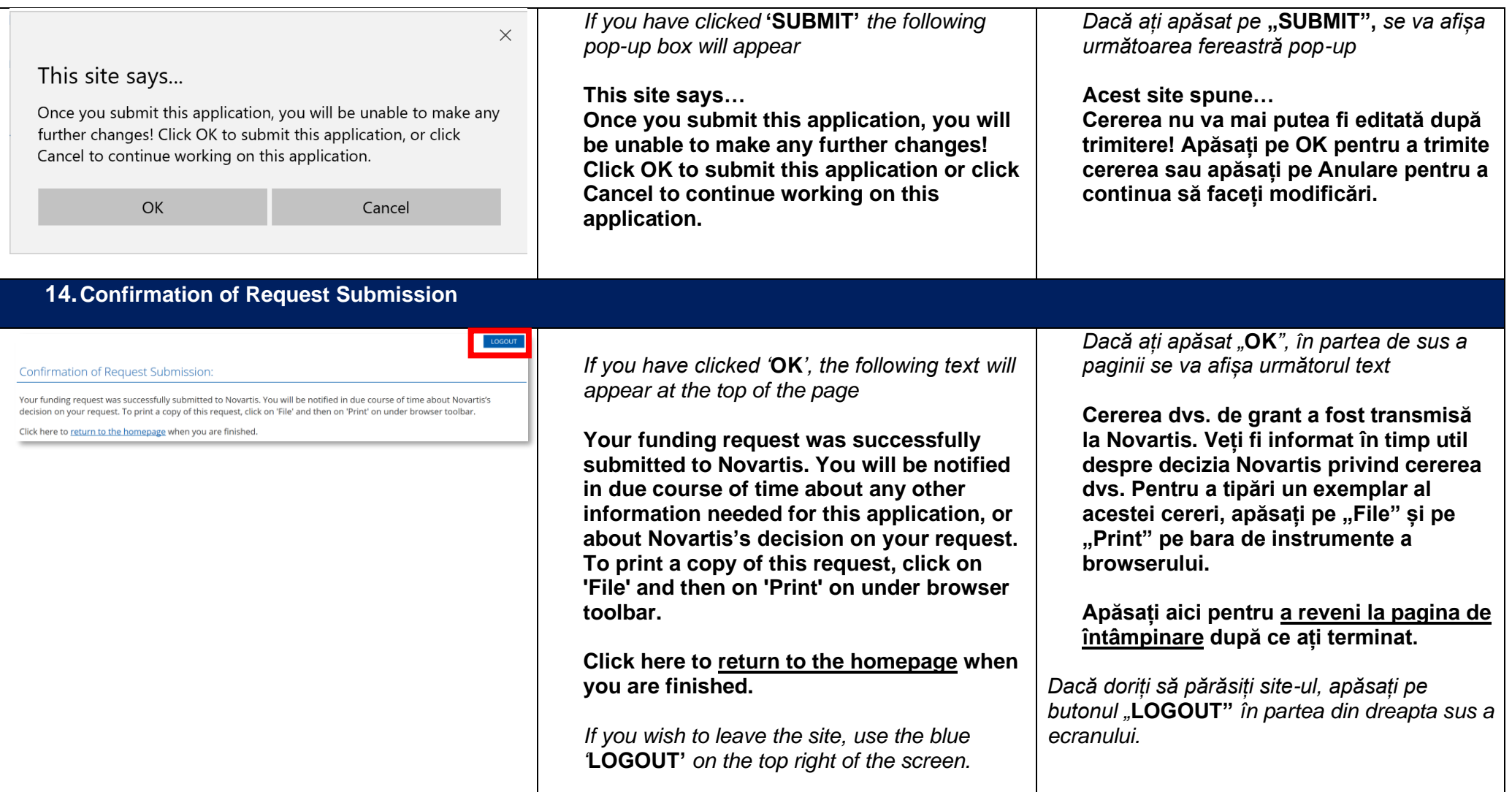